Документ подписан прос<u>той электронной подписью</u><br>Информация о владовосхдарственное аккредитованное не<mark>коммерческое частное образовательное</mark> **учреждение высшего образования** <sub>Должность: ректо**%Академия маркетинга и социально-ин</mark>формационных технологий – ИМСИТ»**</sub> **(г. Краснодар)** 4237c7ccb9b9e111bbaf1f4fcda9201d015c4dbaa12**\$#AH7\QX\BQAkaдемия ИМСИТ)** Информация о владельце: ФИО: Агабекян Раиса Левоновна Дата подписания: 07.05.2024 12:35:06 Уникальный программный ключ:

УТВЕРЖДАЮ

Проректор по учебной работе, доцент

\_\_\_\_\_\_\_\_\_\_\_\_\_\_Н.И. Севрюгина

25.12.2023

## **Б1.В.ДЭ.03.01**

# **Учет и управление затратами в гостиничной деятельности**

## рабочая программа дисциплины (модуля)

Закреплена за кафедрой **Кафедра бизнес-процессов и экономической безопасности**

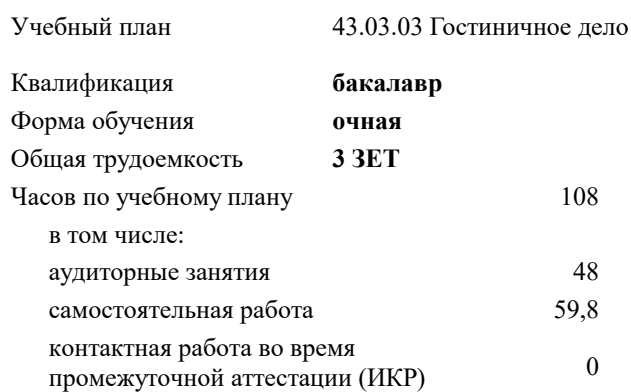

зачеты 3 Виды контроля в семестрах:

#### **Распределение часов дисциплины по семестрам**

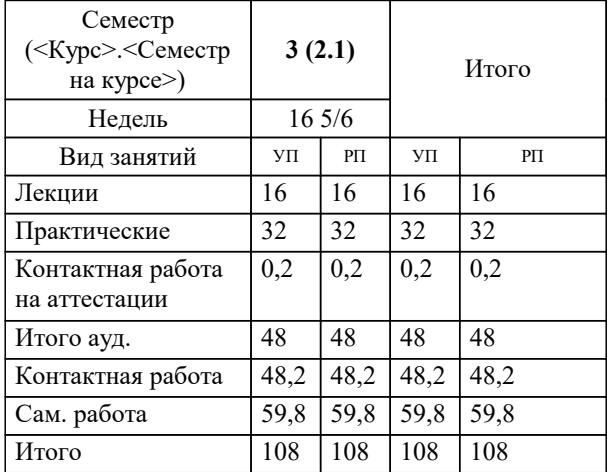

## Программу составил(и):

*кэн, доцент, Щербинина А.Г.*

#### Рецензент(ы):

*кэн, Заместитель начальника отдела по финансовому и фондовому рынку и жилищным программам управления экономики администрации муниципального образования город Краснодар , Макаренко Юлия Григорьевна;дэн, проф. кафедры экономики и управления филиала КубГУ в г. Армавир , Чарахчян Константин Карэнович*

## Рабочая программа дисциплины

#### **Учет и управление затратами в гостиничной деятельности**

разработана в соответствии с ФГОС ВО:

Федеральный государственный образовательный стандарт высшего образования - бакалавриат по направлению подготовки 43.03.03 Гостиничное дело (приказ Минобрнауки России от 08.06.2017 г. № 515)

43.03.03 Гостиничное дело составлена на основании учебного плана: утвержденного учёным советом вуза от 25.12.2023 протокол № 4.

#### **Кафедра бизнес-процессов и экономической безопасности** Рабочая программа одобрена на заседании кафедры

Протокол от 20.12.2023 г. № 6

Зав. кафедрой Маглинова Татьяна Григорьевна

Согласовано с представителями работодателей на заседании НМС, протокол № 4 от 25.12.2023.

Председатель НМС проф. Павелко Н.Н.

#### **1. ЦЕЛИ ОСВОЕНИЯ ДИСЦИПЛИНЫ (МОДУЛЯ)**

1.1 Целью изучения дисциплины «Учет и управление затратами в гостиничной деятельности» является формирование теоретических знаний и практических навыков по организации учета и управления затратами на предприятии гостиничных услуг, подготовке и представлению полной информации о затратах и планах развития в целях оперативного управления и оценки результатов его работы.

Задачи: − место и роль затрат на макро-, мезо- и микроуровнях гостиничного бизнеса;

− целевая функция управления затратами, ее зависимость от миссии гостиничного бизнеса;

− изучение структуры издержек организации сферы гостеприимства и общественного питания;

− калькулирование производственной и полной себестоимости гостиничного продукта;

− изучение методики организации бюджетирования на гостиничном предприятии в современных условиях хозяйствования;

− организация учета затрат на предприятиях гостиничного бизнеса;

− проблемы и оценка перспективы развития управления затратами в гостиничном бизнесе на основе анализа ключевых макроэкономических показателей;

− модель управления затратами в гостиничном бизнесе, позволяющая эффективно применить классические методы и инструменты управления затратами к гостиничному бизнесу;

− составление управленческой отчетности и представление ее управленческому персоналу и специалистам для управления затратами в гостиничной деятельности;

− прогнозирование и оценка прогноза (предоставление заключения о воздействии ожидаемых в будущем событий на основе анализа прошлых событий и их количественная оценка для целей планирования).

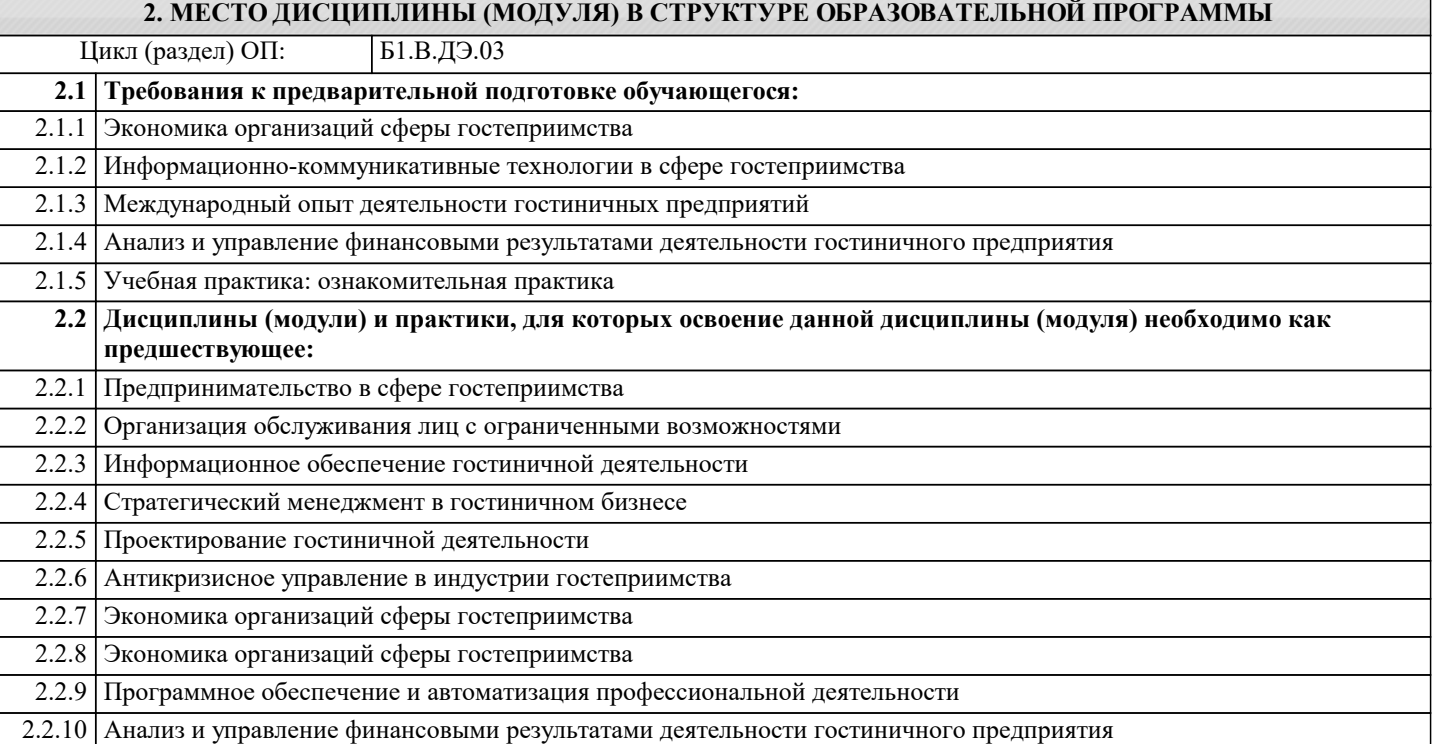

#### **3. ФОРМИРУЕМЫЕ КОМПЕТЕНЦИИ, ИНДИКАТОРЫ ИХ ДОСТИЖЕНИЯ и планируемые результаты обучения**

**УК-9: Способен принимать обоснованные экономические решения в различных областях жизнедеятельности УК-9.1: Знает: основные документы, регламентирующие экономическую деятельность; источники финансирования профессиональной деятельности; принципы планирования экономической деятельности Знать** спецификацию услуг организаций сферы гостеприимства и общественного питания на основе современных технологий; закономерности функционирования современной экономики на макро и микро уровне; основные инструменты математического анализа, математической статистики, используемые при расчете экономических показателей; основы экономики, организации гостиничного дела и управления гостиничным предприятием; виды экономических разделов планов предприятий гостиничных услуг; нормативные правовые документы, регламентирующие ведение бухгалтерского учета РФ; сущность, особенности и критерии учета затрат и исчисления себестоимости гостиничного продукта; признаки, методы, приемы, способы и принципы калькулирования гостиничного продукта; Уровень 1 система учета затрат и калькулирования себестоимости в гостиничном деле; сметное планирование, бюджетирование; состав показателей экономических разделов планов предприятий; способы обоснования и представления результатов формы финансовой, бухгалтерской и иной отчетности Уровень 2

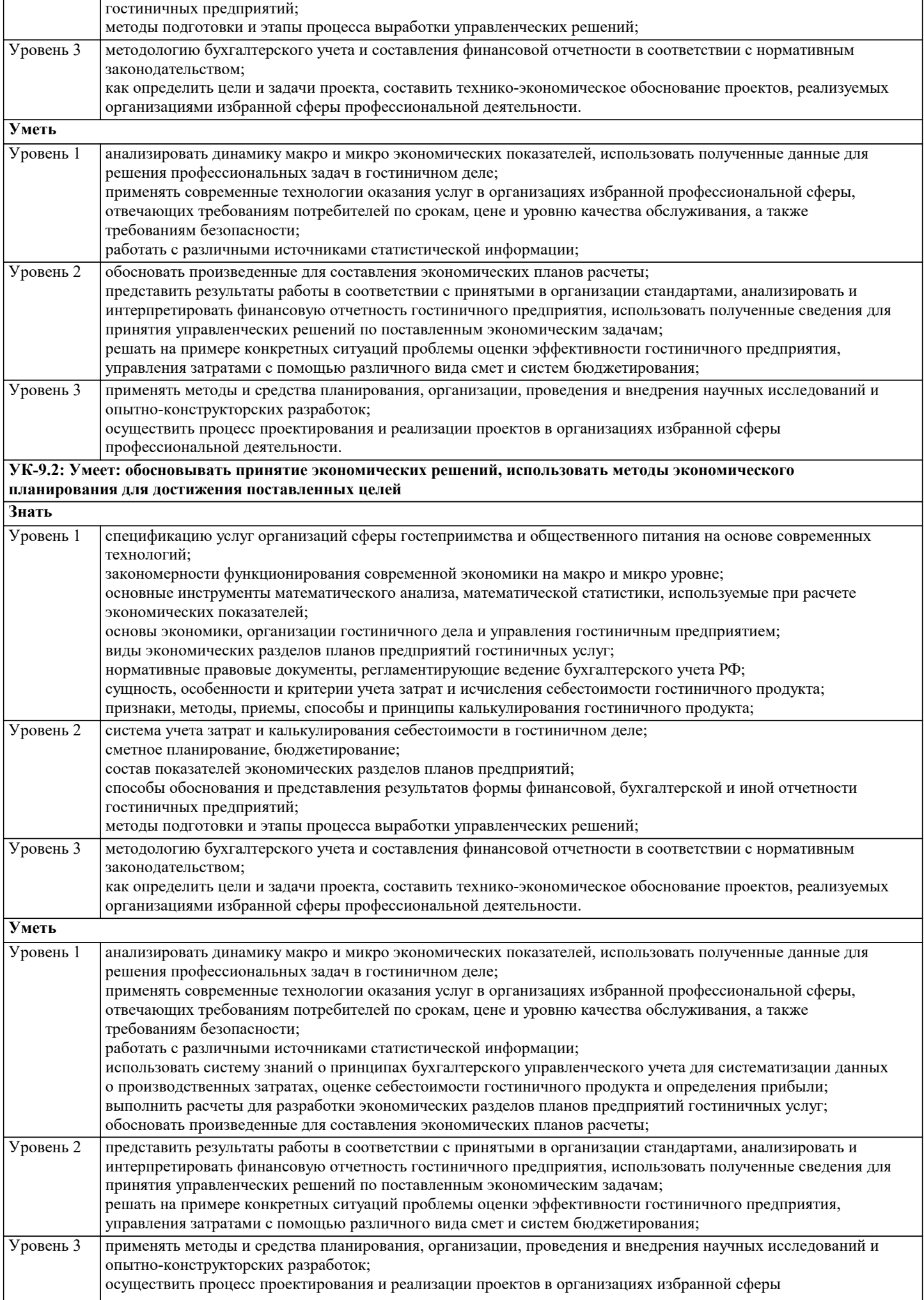

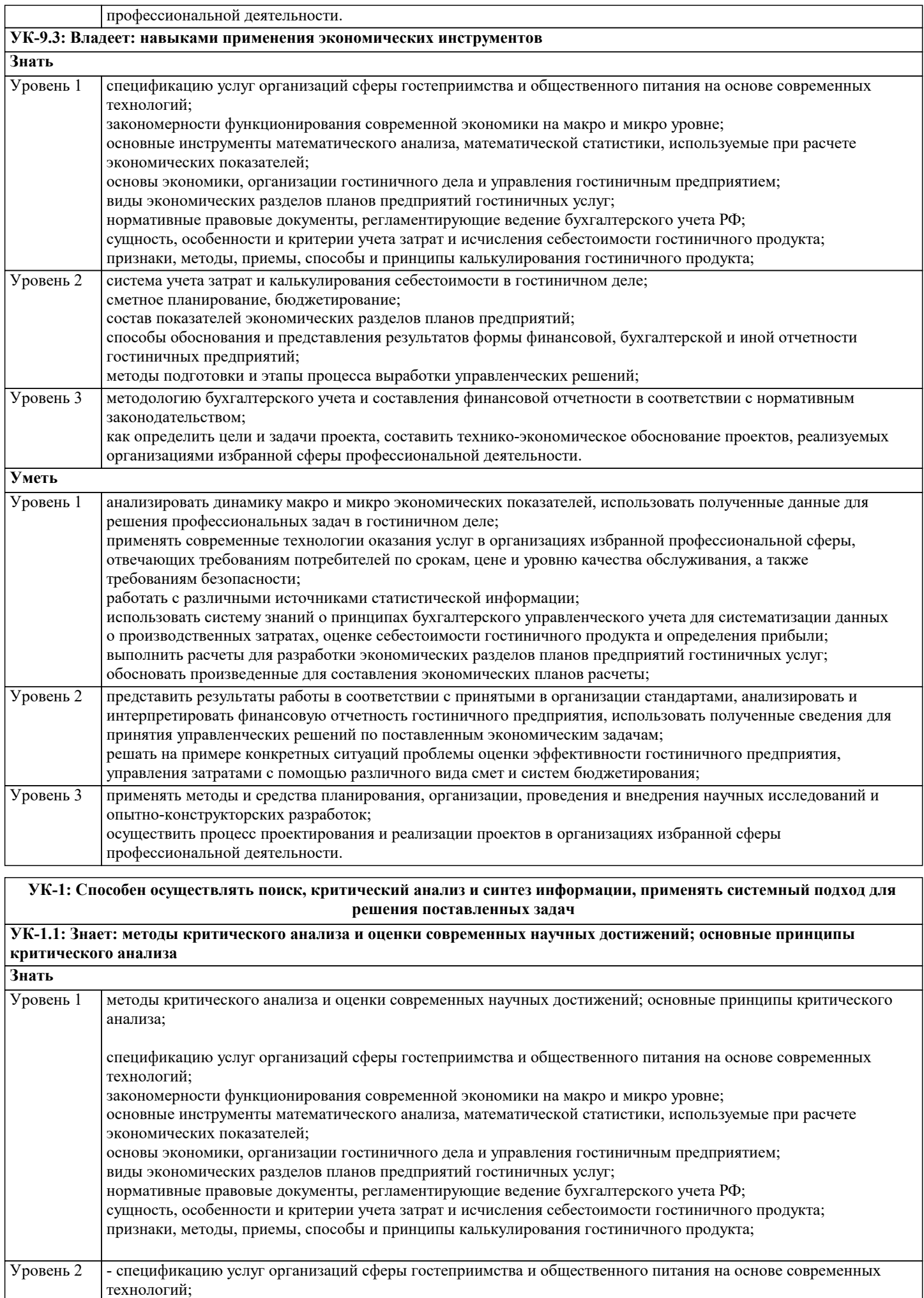

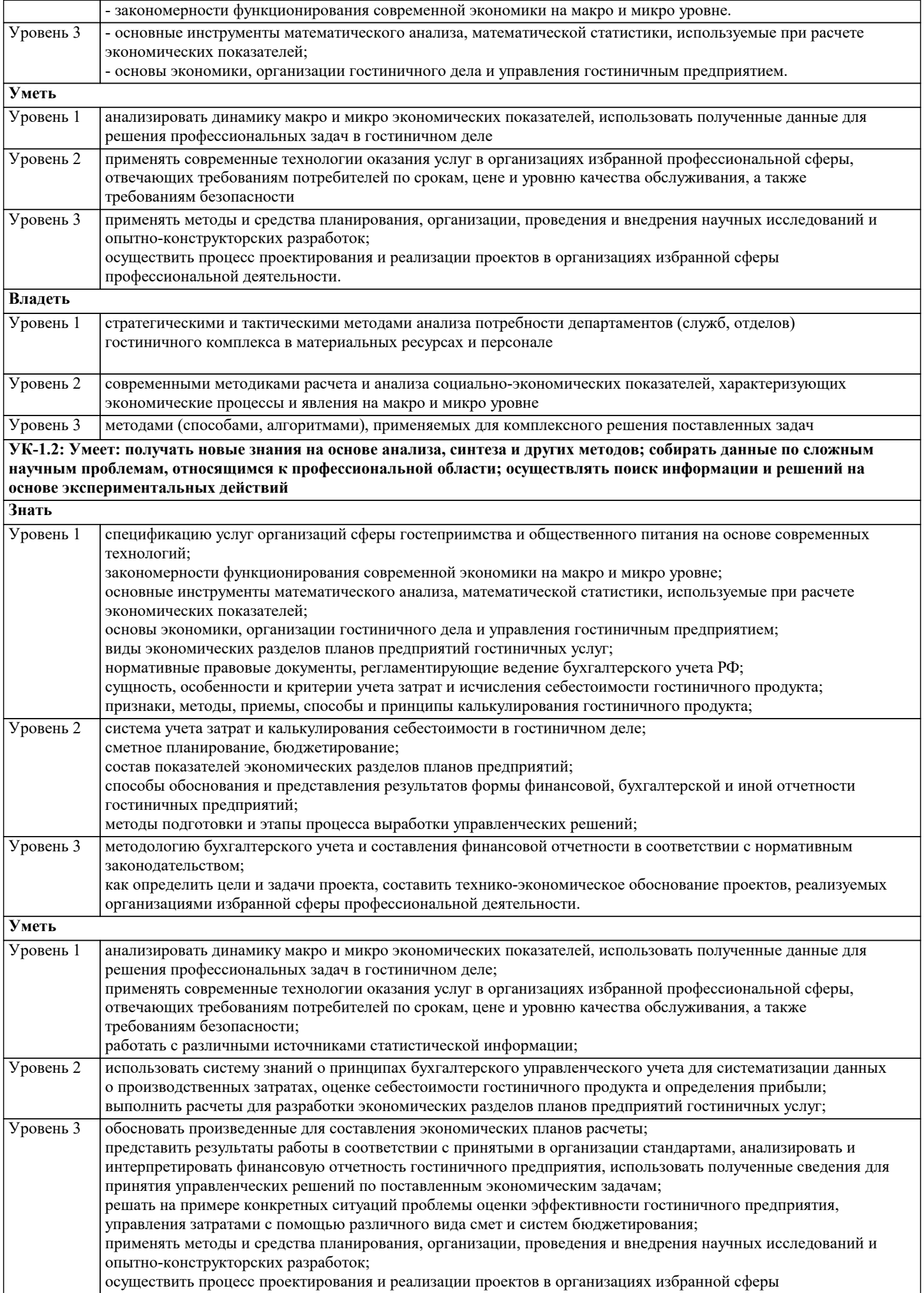

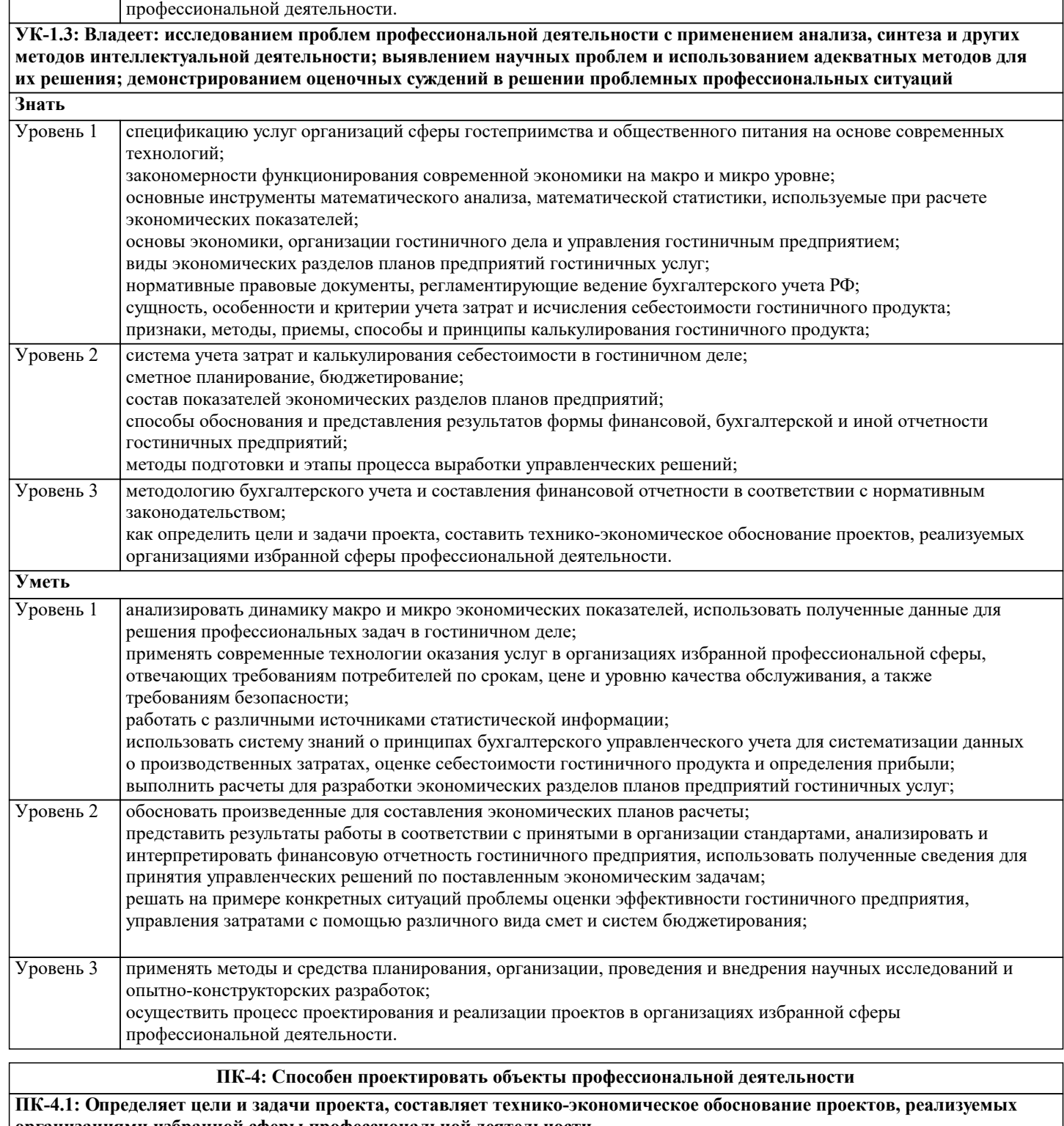

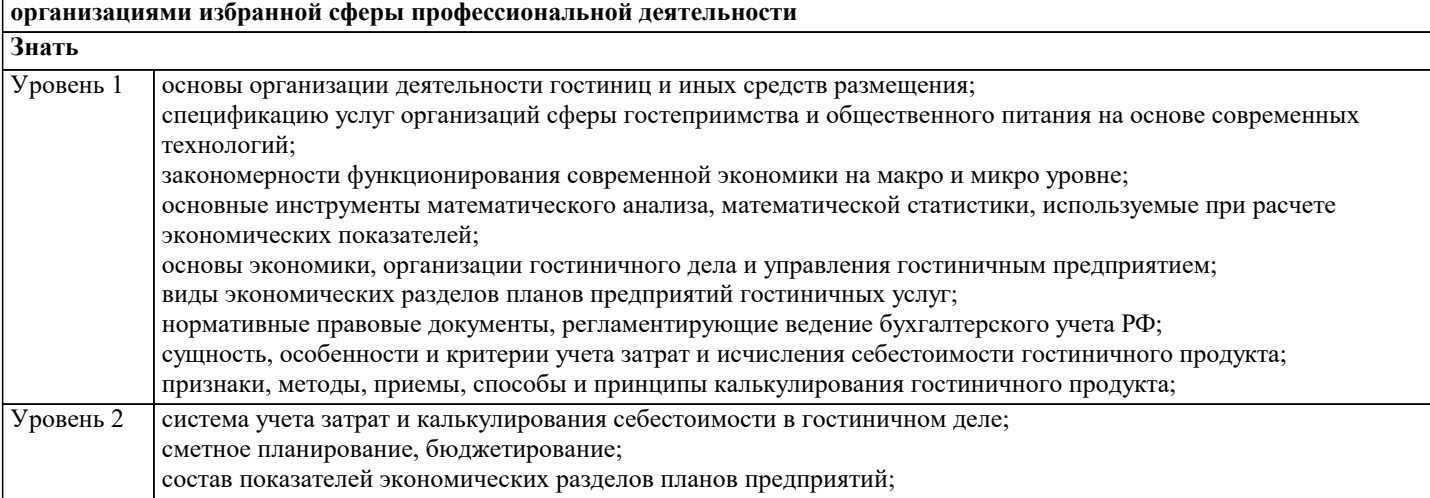

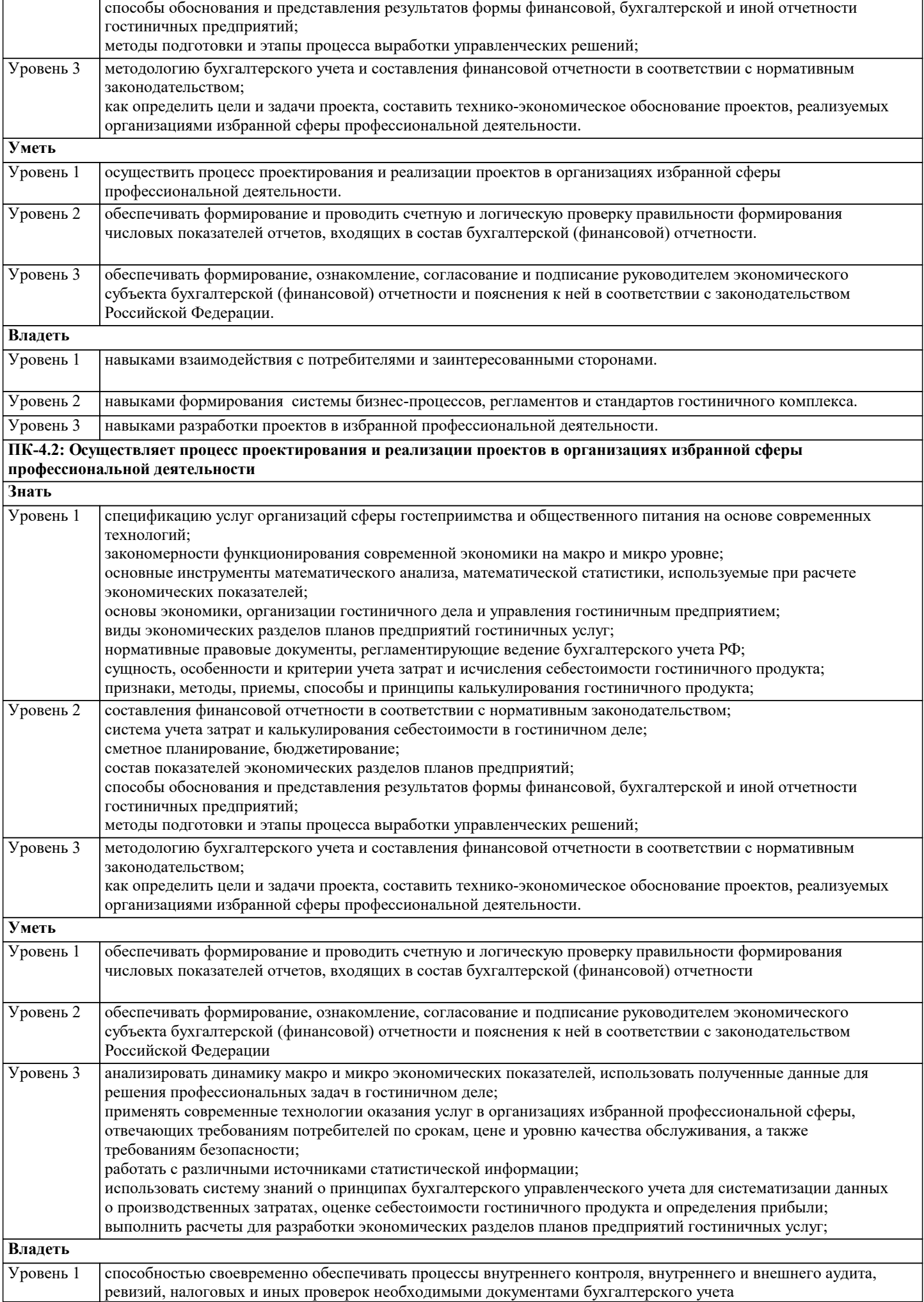

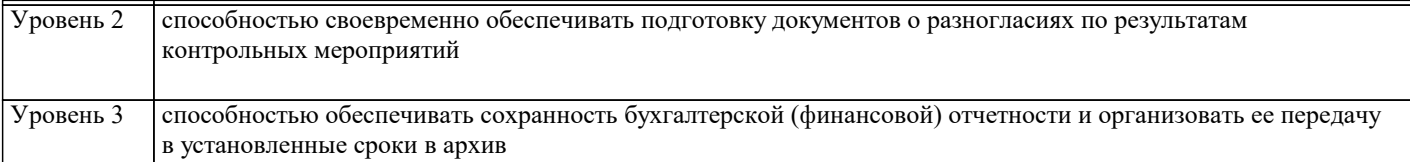

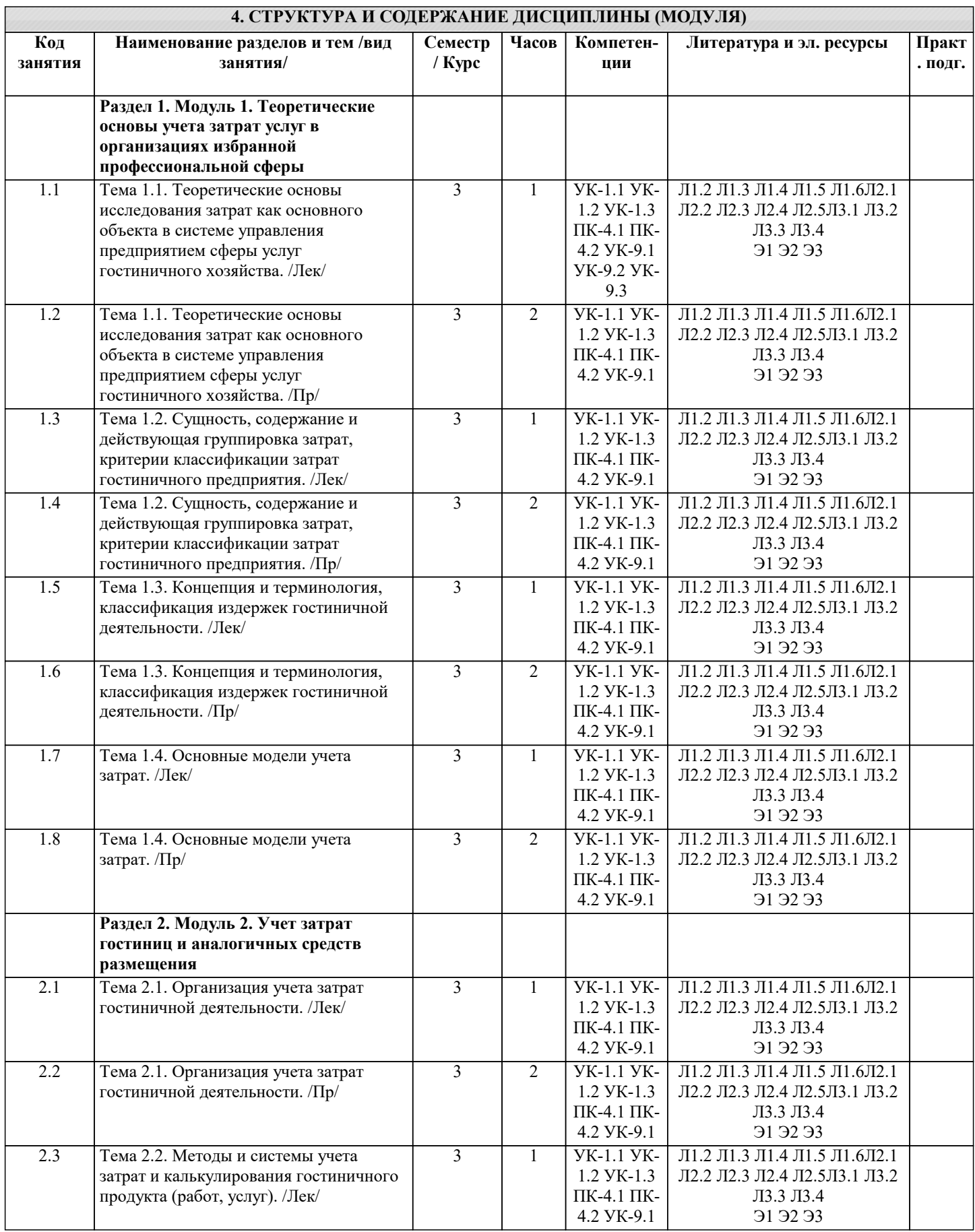

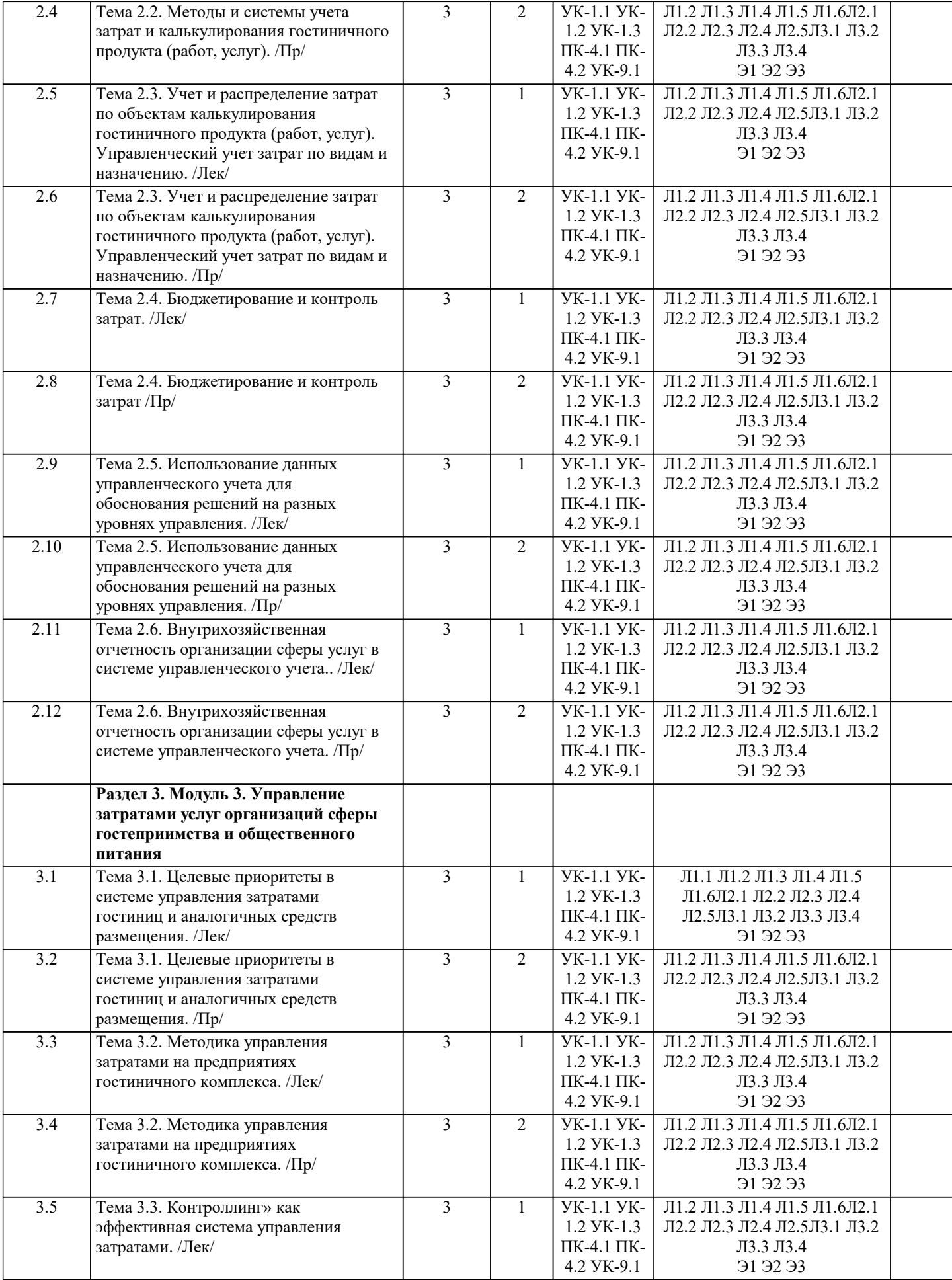

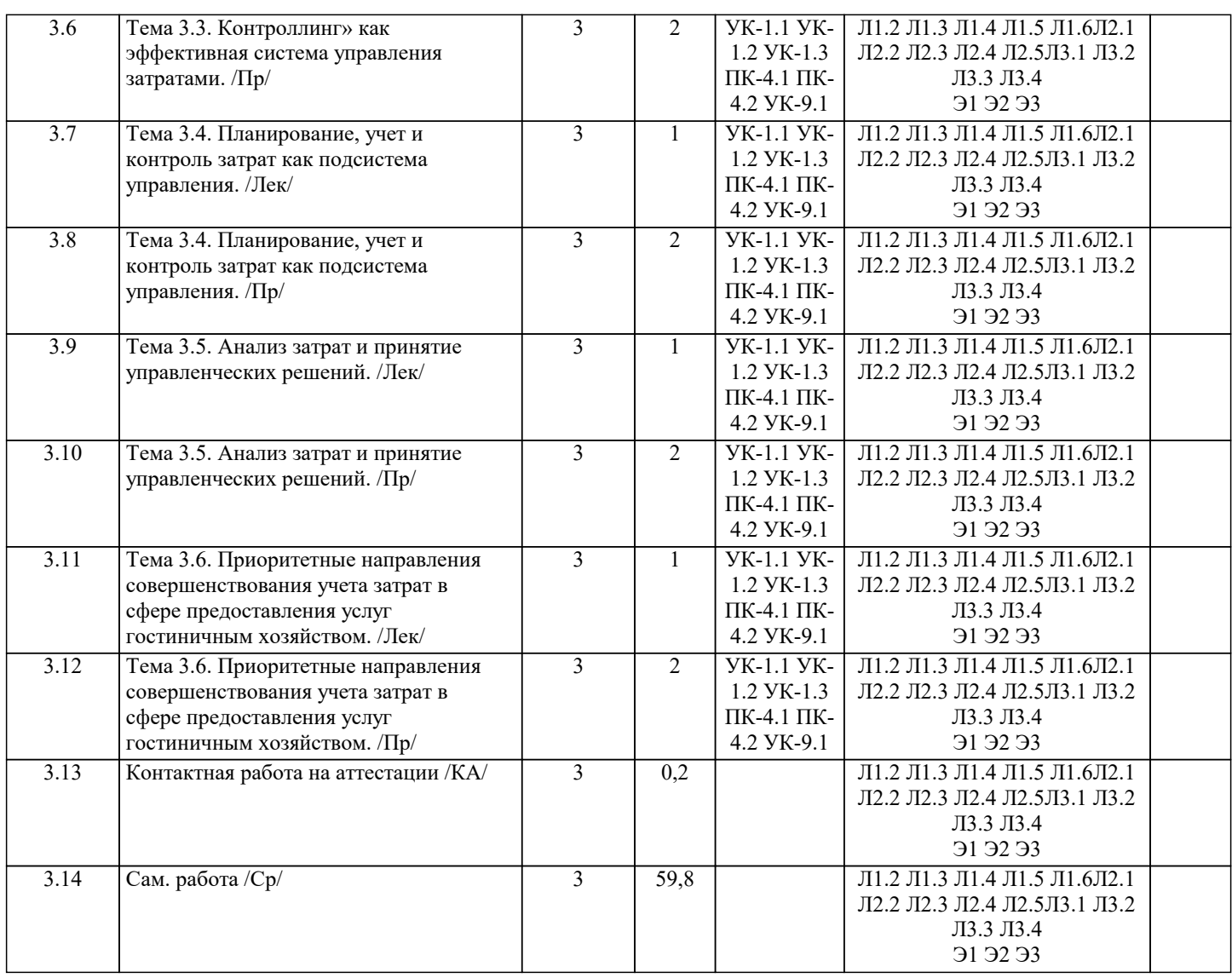

## **5. ОЦЕНОЧНЫЕ МАТЕРИАЛЫ**

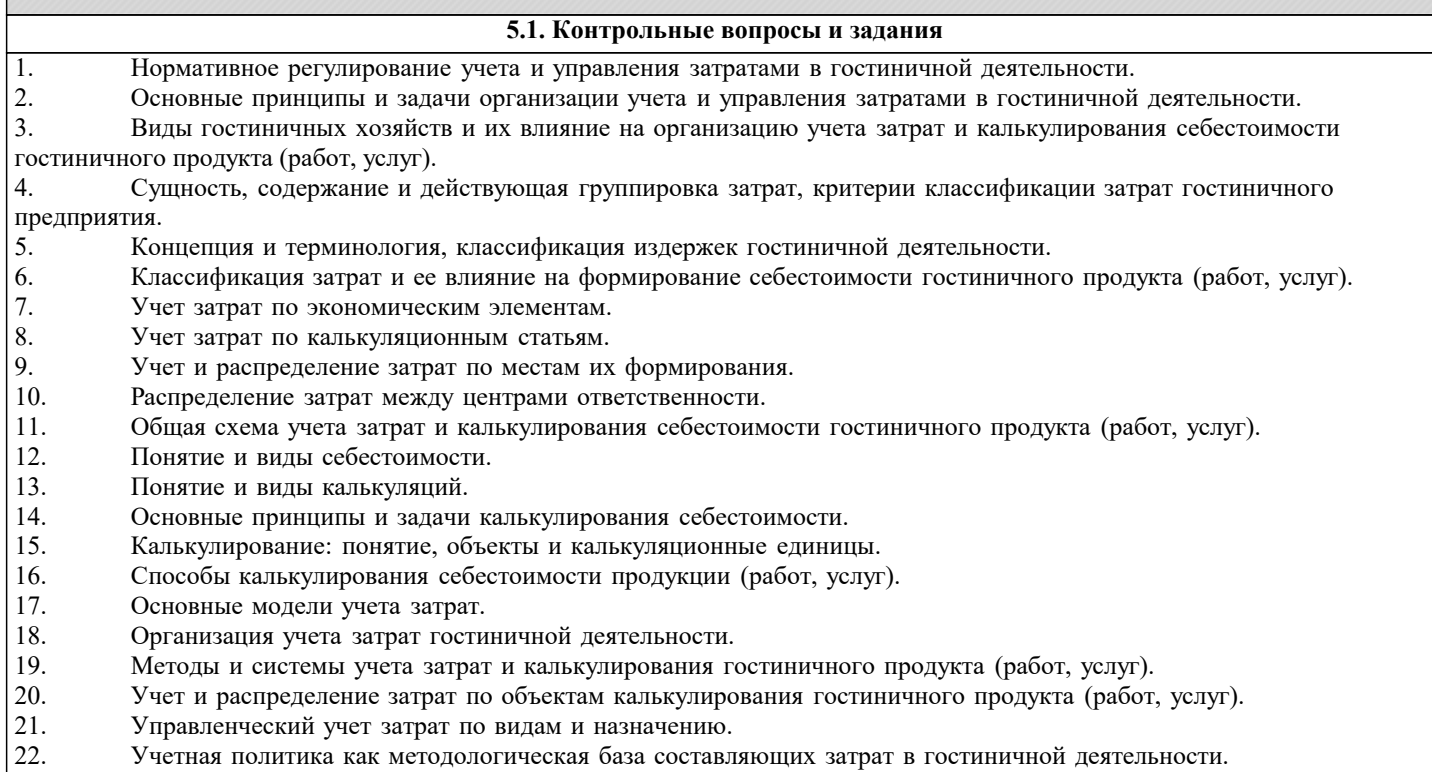

- 
- 23. Состав и формирование расходов по организации учета затрат в гостиничной деятельности.<br>24. Синтетический и аналитический учет общепроизводственных расходов. Отражение общепро Синтетический и аналитический учет общепроизводственных расходов. Отражение общепроизводственных

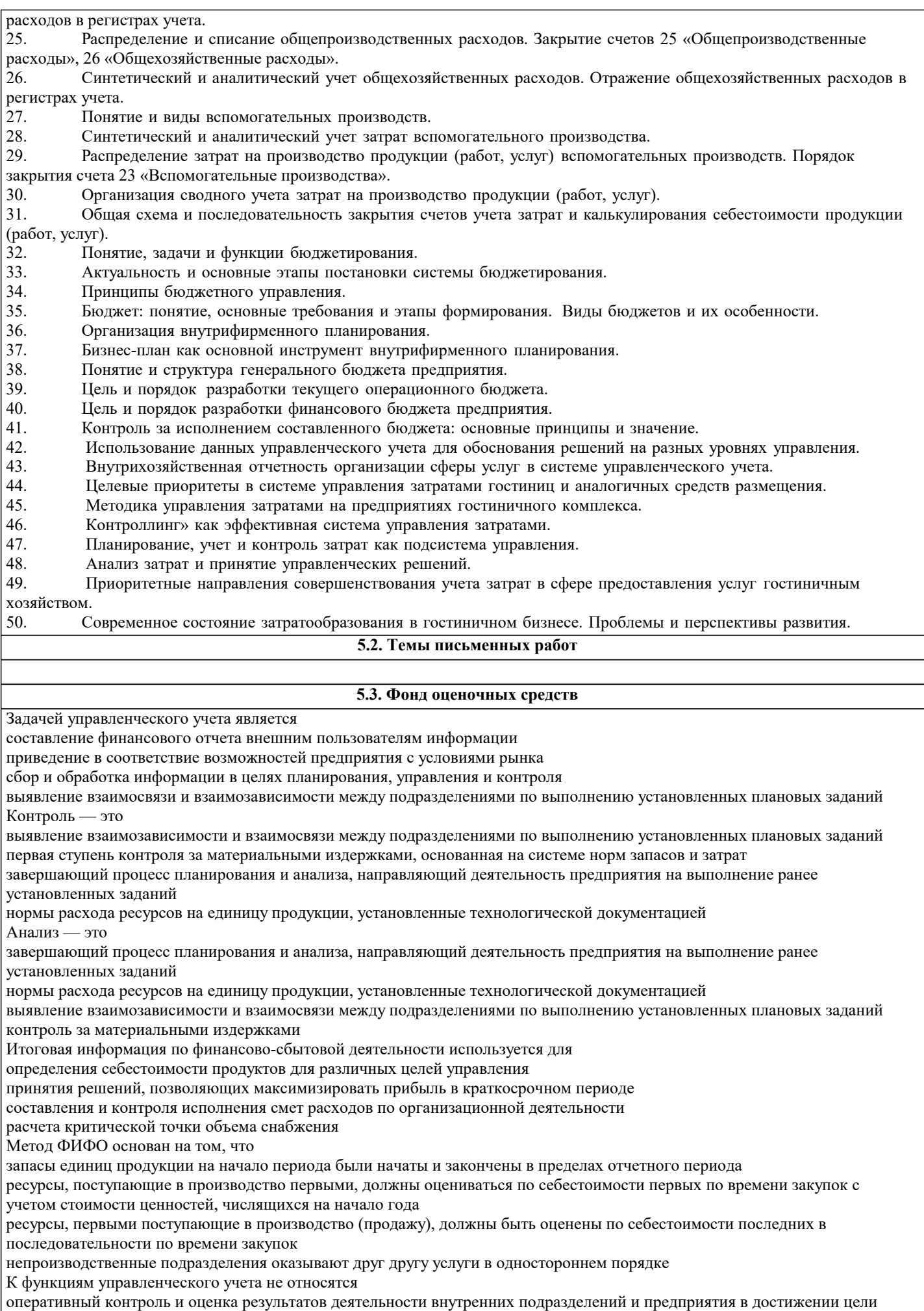

формирование информации, которая служит средством внутренней коммуникационной связи между уровнями управления

стр. 13

и различными структурными подразделениями одного уровня обеспечение информацией руководителей всех уровней управления обеспечение информацией налоговых органов, кредиторов, инвесторов К функциям управленческого учета не относятся формирование информации, которая служит средством внутренней коммуникационной связи между уровнями управления и различными структурными подразделениями одного уровня обеспечение информацией руководителей всех уровней управления обеспечение информацией налоговых органов, кредиторов, инвесторов оперативный контроль и оценка результатов деятельности внутренних подразделений и предприятия в достижении цели Планирование — это процесс научно обоснованного расчета оптимальных норм, который направлен на обеспечение эффективного использования всех видов ресурсов первая ступень контроля за материальными издержками, основанная на системе норм запасов и затрат способ определения фактического состояния объекта, а также отклонений от учетных данных, неучтенных ценностей, потерь, недостач, хищений непрерывный циклический процесс, направленный на приведение в соответствие возможностей предприятия с условиями рынка К финансово-сбытовой деятельности относит(-ят)ся создание организационной структуры предприятия маркетинговые исследования приобретение, хранение и обеспечение предприятия сырьевыми ресурсами операции по совершенствованию выпускаемых продуктов и разработка новых Утиль имеют малую стоимость реализации и появляются в небольших количествах в процессе производства основных продуктов материалы, не имеющих стоимости или даже с отрицательной стоимостью, если их ликвидация требует затрат единицы, не соответствующие стандартам качества, они не могут быть исправлены и проданы первым или вторым сортом остатки сырья, которые могут быть проданы или переработаны Входящие затраты — это затраты, не включаемые в план и отражаемые только в фактической себестоимости продукции ресурсы, которые были приобретены, имеются в наличии и должны принести доходы в будущем издержки, носящие общий характер для производства нескольких видов продукции, включающиеся в их себестоимость на основе специальных расчетов ресурсы, которые в течение отчетного периода были израсходованы для получения доходов и потеряли способность приносить доход в дальнейшем Лимитирование - это процесс научно обоснованного расчета оптимальных норм контроль за материальными издержками, основанный на системе норм запасов и затрат непрерывный циклический процесс, направленный на приведение в соответствие возможностей предприятия с условиями рынка проверка соответствия данных бухгалтерского учета и фактического наличия имущества Истекшие затраты — это затраты, не включаемые в план и отражаемые только в фактической себестоимости продукции ресурсы, которые в течение отчетного периода были израсходованы для получения доходов и потеряли способность приносить доход в дальнейшем издержки, носящие общий характер для производства нескольких видов продукции, включающиеся в их себестоимость на основе специальных расчетов те средства, ресурсы, которые были приобретены, имеются в наличии и, как ожидается, должны принести доходы в будущем К классификации затрат для расчета себестоимости произведенной продукции и определения размера полученной прибыли относятся предельные и приростные входящие и истекшие регулируемые и не регулируемые планируемые и не планируемые Побочные продукты продукты, которые имеют малую стоимость реализации и появляются в небольших количествах в процессе производства основных продуктов материалы, не имеющих стоимости или даже с отрицательной стоимостью, если их ликвидация требует затрат единицы, не соответствующие стандартам качества, они не могут быть исправлены и проданы первым или вторым сортом являются результатом производства совместно производимых продуктов, остатки сырья Условно-постоянные затраты материализованные затраты, и поэтому их можно инвентаризировать возрастают или уменьшаются пропорционально объему производства продукции (оказания услуг, товарооборота) издержки, которые нельзя проинвентаризировать содержат как переменные, так и постоянные компоненты Двухсторонний метод распределения затрат применяется в случаях, когда расходы по каждому обслуживающему подразделению относятся на производственные сегменты напрямую, минуя прочие

обслуживающие подразделения

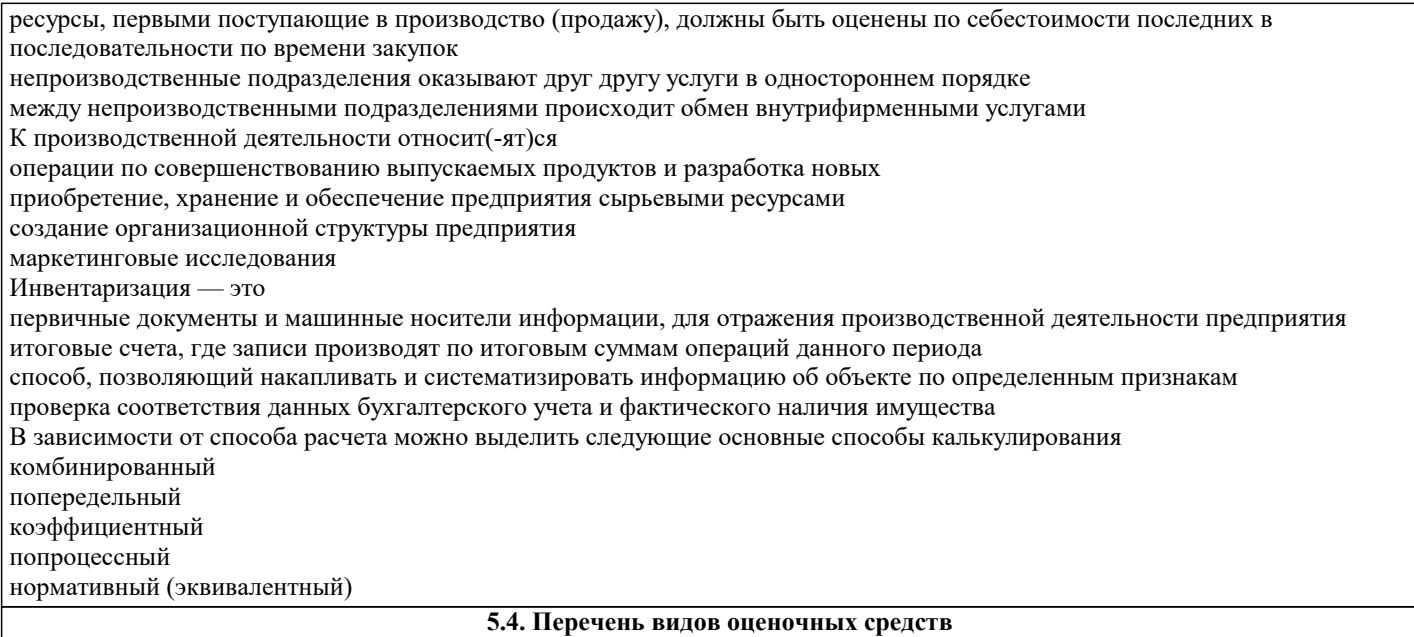

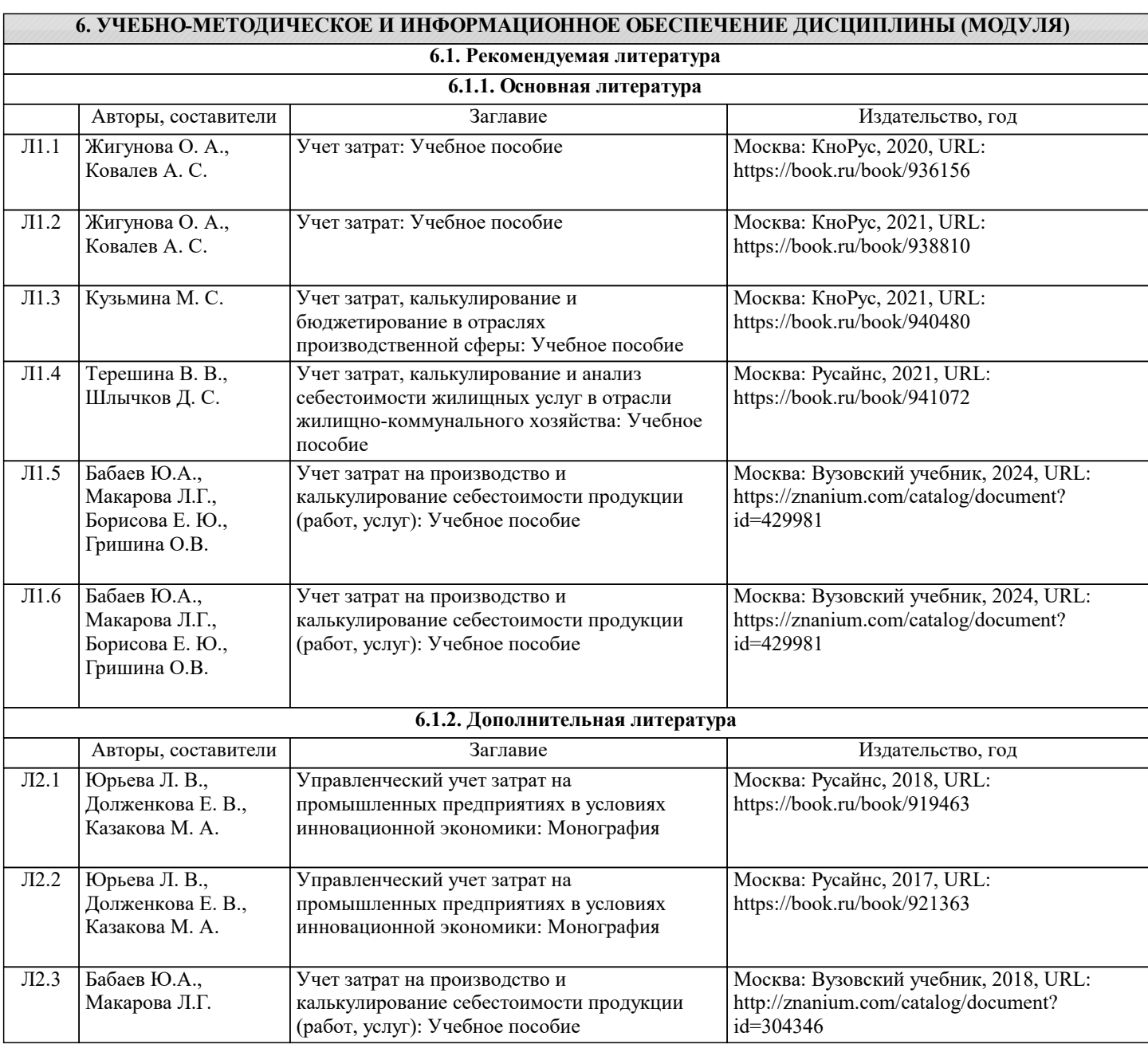

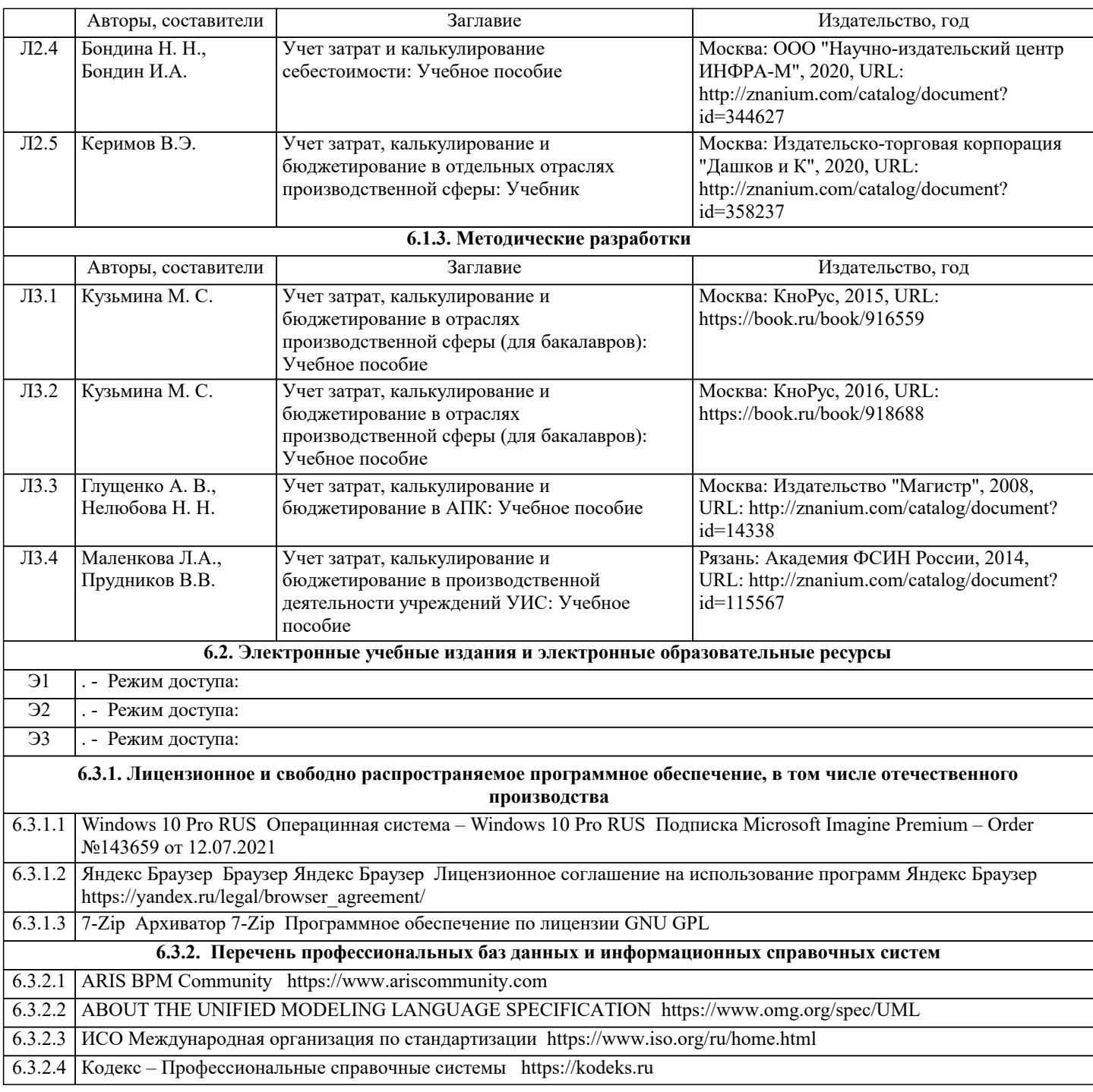

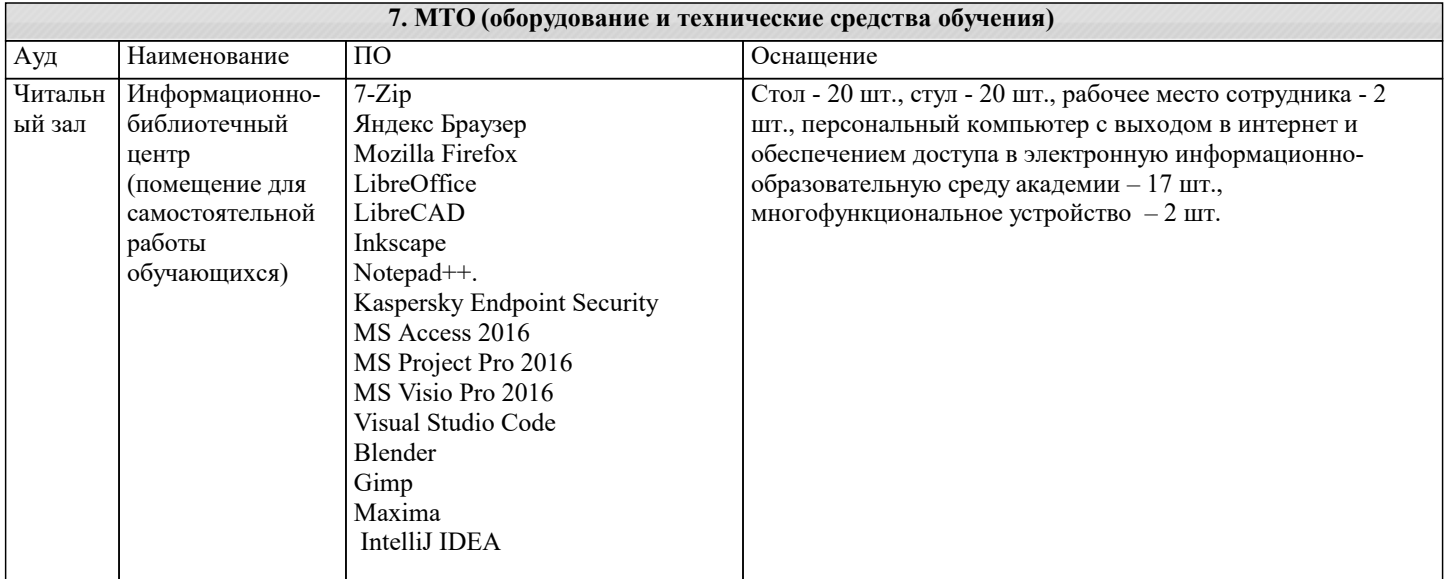

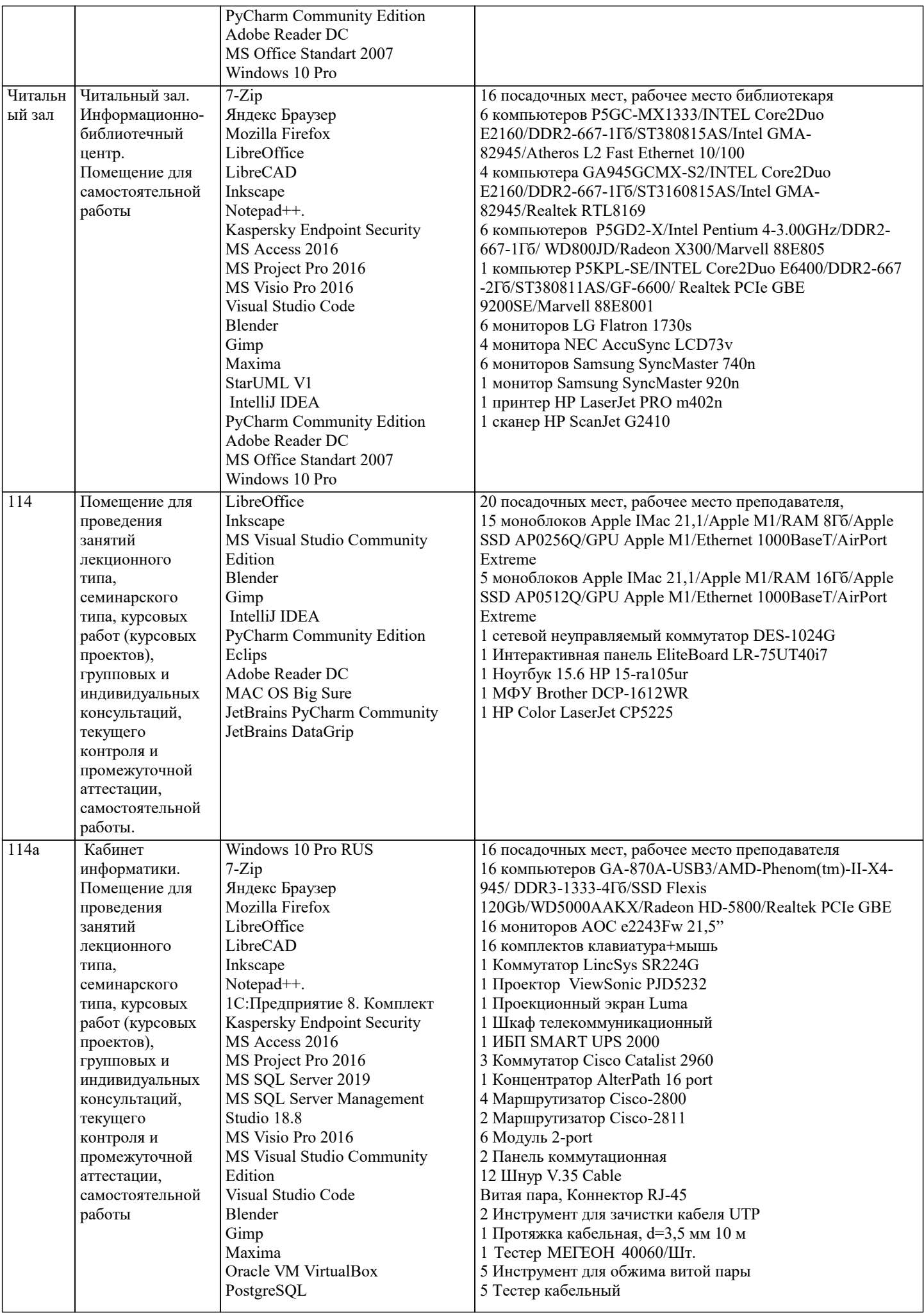

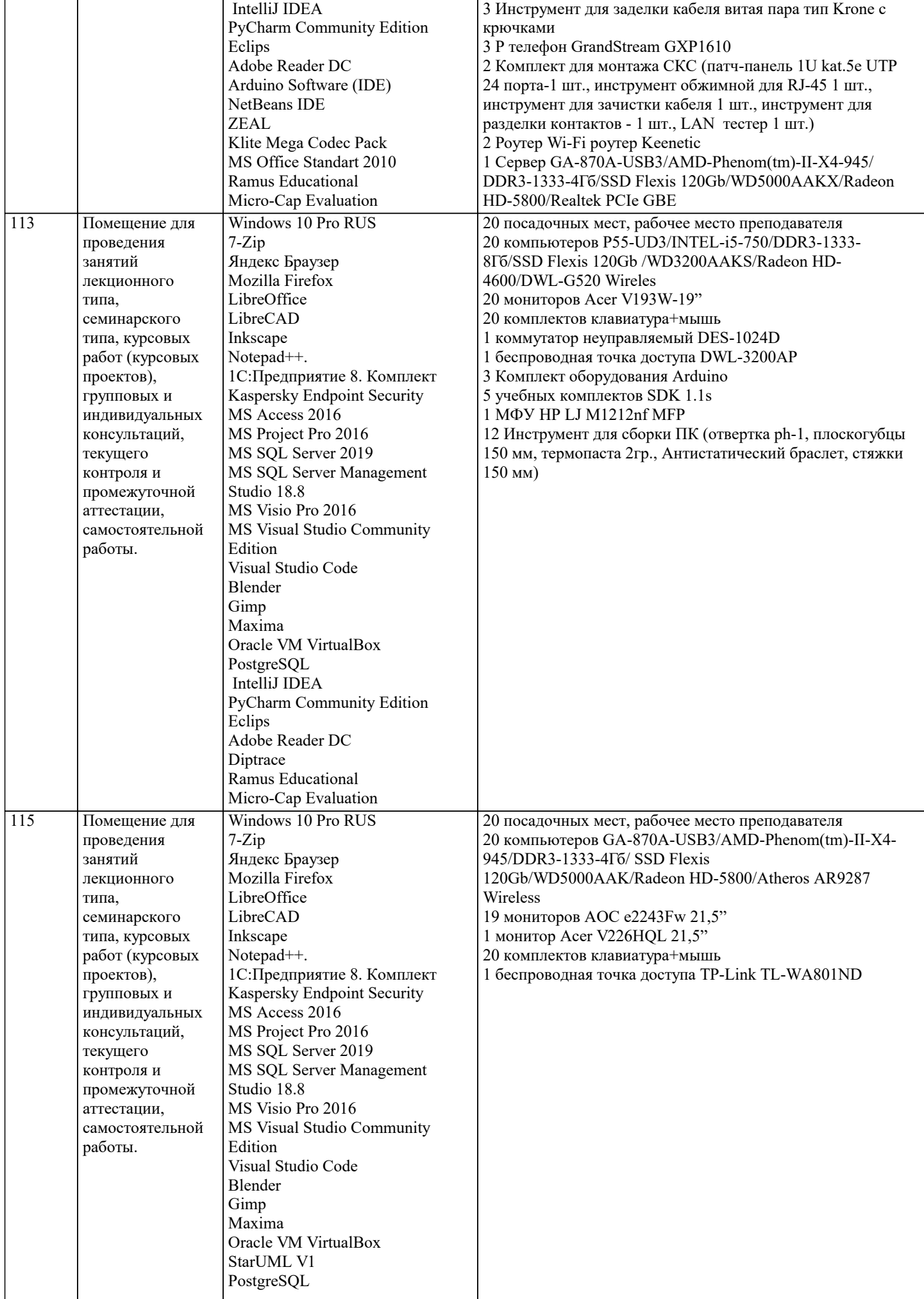

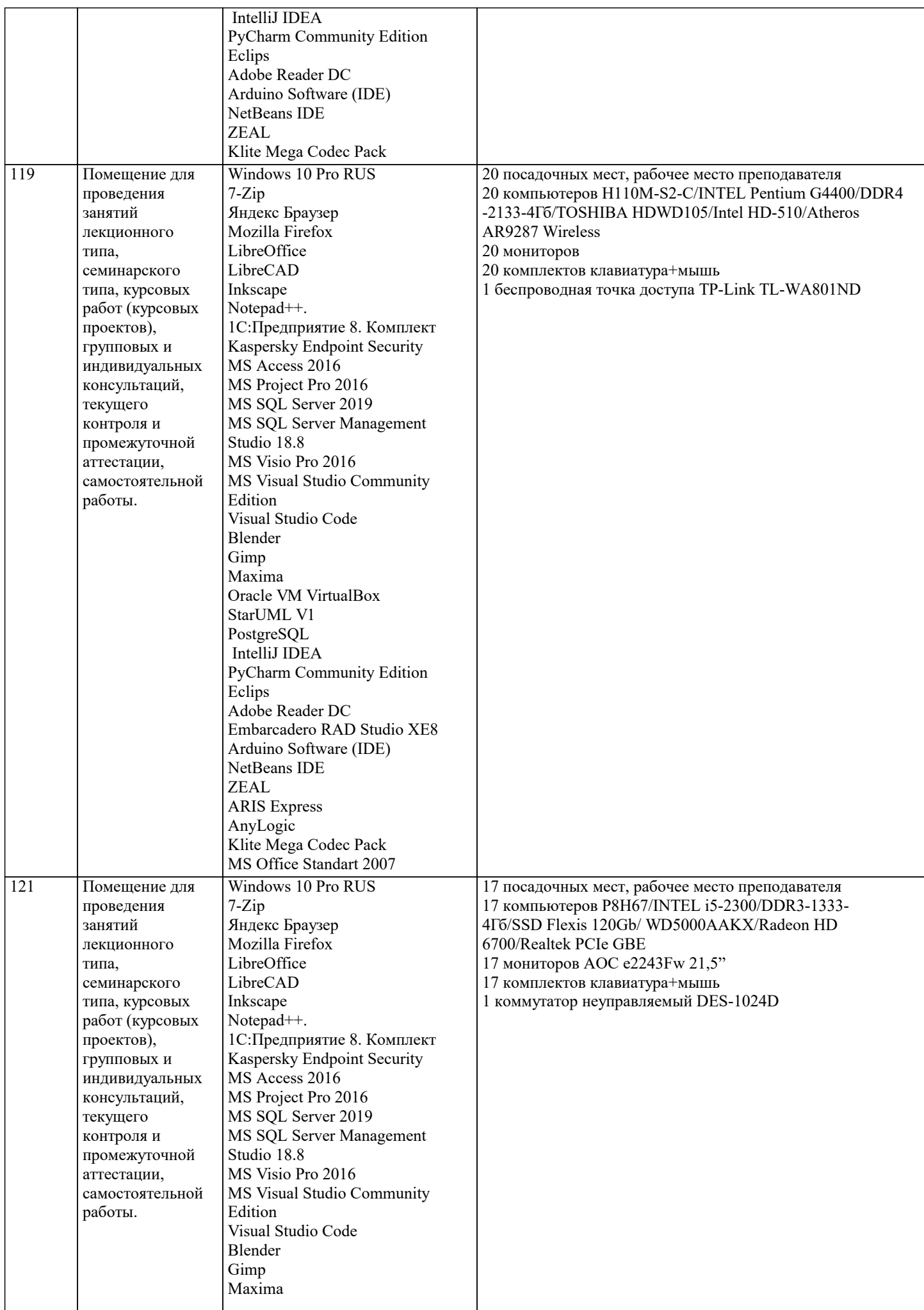

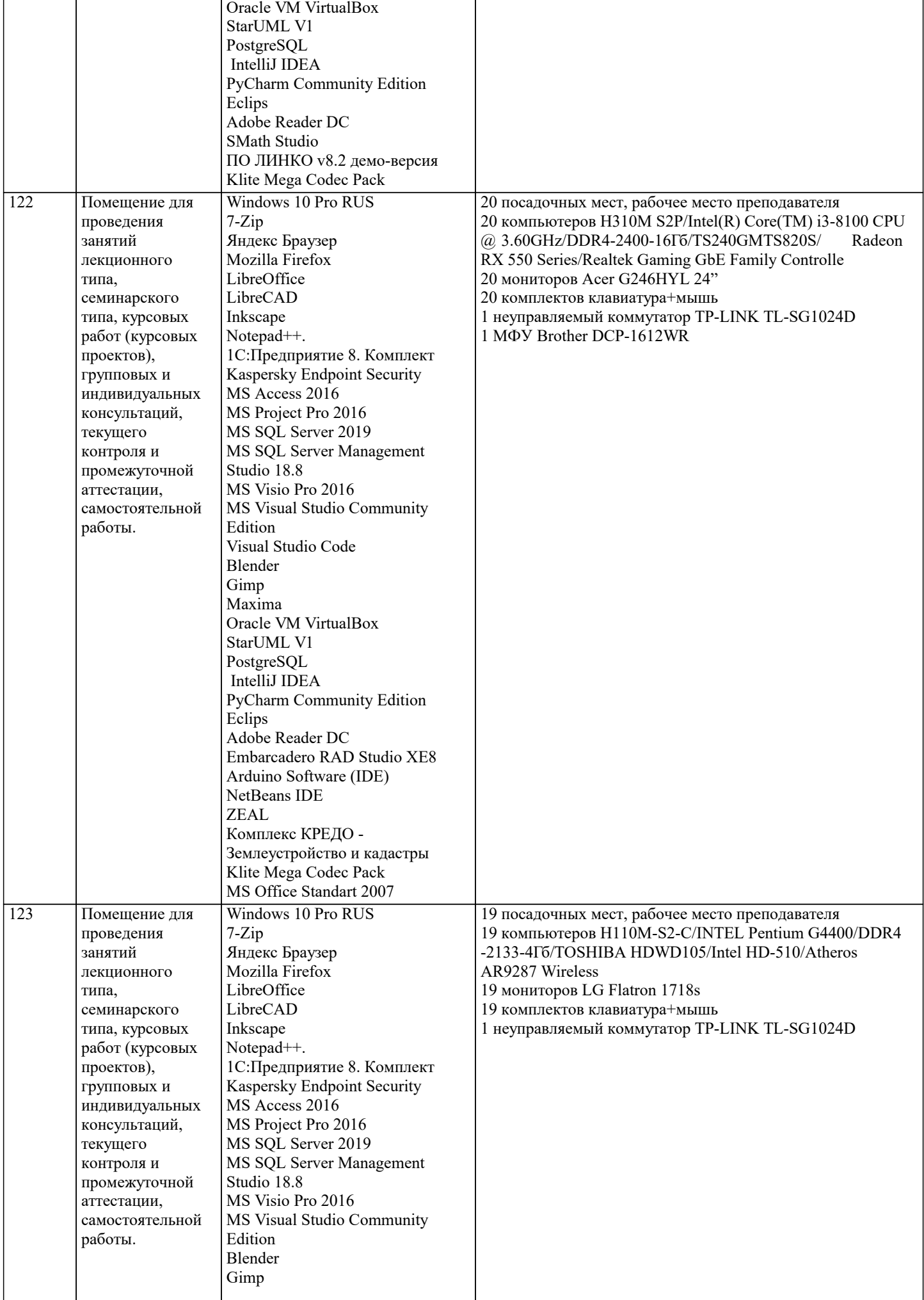

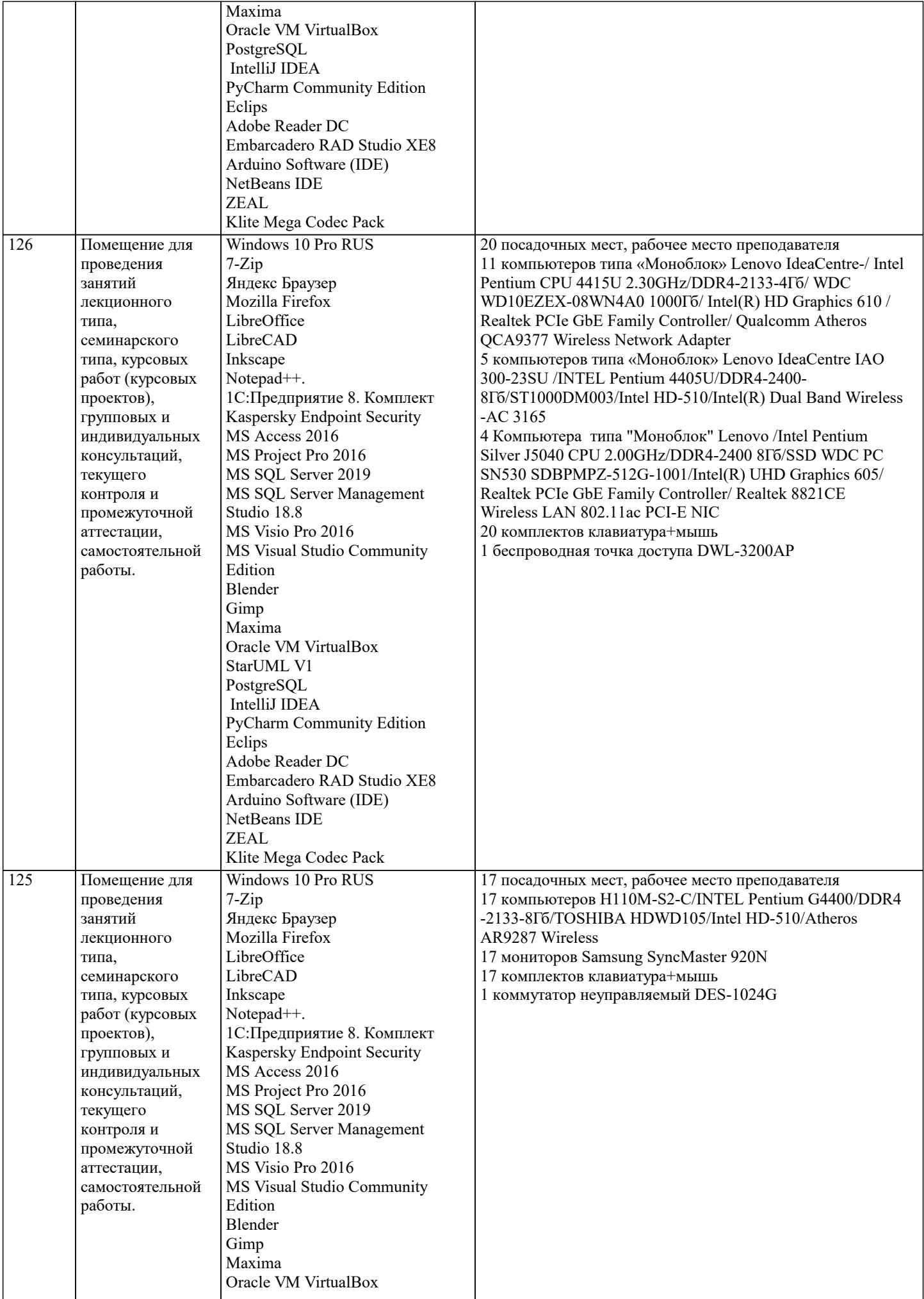

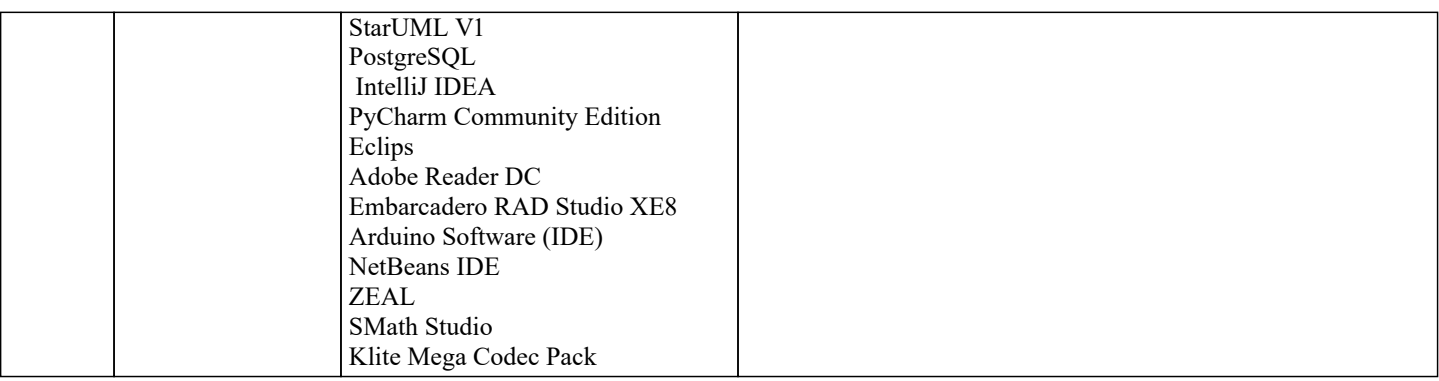

#### 8. МЕТОДИЧЕСКИЕ УКАЗАНИЯ ДЛЯ ОБУЧАЮЩИХСЯ ПО ОСВОЕНИЮ ДИСЦИПЛИНЫ (МОДУЛЯ)

В процессе освоения дисциплины «Учет и управление затратами в гостиничной деятельности» используются следующие образовательные технологии в виде контактной и самостоятельной работы:

- 1. Стандартные методы обучения: проблемная лекция;
- информационная лекции;

практические занятия, на которых обсуждаются основные проблемы, раскрываемые в лекциях и сформулированные в домашних заданиях;

- письменные и/или устные домашние задания:
- расчетно-аналитические, расчетно-графические задания;
- консультации преподавателей:

самостоятельная работа студентов, в которую входит освоение теоретического материала, подготовка к практическим занятиям, выполнение указанных выше письменных или устных заданий, работа с литературой и др. 2. Методы обучения с применением интерактивных форм образовательных технологий:

- интерактивные лекции;
- анализ деловых ситуаций на основе кейс-метода;
- обсуждение подготовленных студентами научно-исследовательских работ (проектов);
- обсуждение результатов работы студенческих исследовательских групп.

В соответствии с требованиями ФГОС ВО по направлению подготовки реализация компетентностного подхода предусматривает использование в учебном процессе активных и интерактивных форм проведения занятий (разбор конкретных задач, проведение блиц-опросов, исследовательские работы) в сочетании с внеаудиторной работой с целью формирования и развития профессиональных навыков обучающихся.

Удельный вес занятий, проводимых в интерактивной форме, составляет не менее 15 % аудиторных занятий (определяется ФГОС с учетом специфики ОПОП).

Лекционные занятия дополняются ПЗ и различными формами СРС с учебной и научной литературой. В процессе такой работы студенты приобретают навыки анализа и интерпретации текстов по методологии и методике дисциплины. Учебный материал по дисциплине «Учет и управление затратами в гостиничной деятельности» разделен на логически завершенные части (разделы), после изучения, которых предусматривается аттестация в форме письменных тестов. контрольных работ.

Работы оцениваются в баллах, сумма которых лает рейтинг кажлого обучающегося. В баллах оцениваются не только знания и навыки обучающихся, но и их творческие возможности: активность, неординарность решений поставленных проблем. Каждый раздел учебной дисциплины включает обязательные виды работ – ПЗ, различные виды СРС (выполнение домашних заданий по решению задач, подготовка к практическим занятиям).

Форма текущего контроля знаний – работа студента на практическом занятии, опрос. Форма промежуточных аттестаций – контрольная работа в аудитории, домашняя работа. Итоговая форма контроля знаний по разделам - тестирование, опрос.

#### 9. МЕТОДИЧЕСКИЕ УКАЗАНИЯ ОБУЧАЮЩИМСЯ ПО ВЫПОЛНЕНИЮ САМОСТОЯТЕЛЬНОЙ РАБОТЫ

Цель методических рекомендаций самостоятельной работы студентов (СРС) - определить роль и место самостоятельной работы студентов в учебном процессе; конкретизировать ее уровни, формы и вилы; обобщить метолы и приемы выполнения определенных типов учебных заланий, объяснить критерии оценивания. СРС – планируемая учебная, учебноисслеловательская, научно- исслеловательская работа стулентов, выполняемая во внеаулиторное (аулиторное) время по заданию и при методическом руководстве преподавателя, но без его непосредственного участия (возможно частичное непосредственное участие преподавателя при сохранении ведушей роли студентов).

Целью СРС является овладение фундаментальными знаниями, профессиональными умениями и навыками по профилю будущей специальности, опытом творческой, исследовательской деятельности, развитие самостоятельности,

ответственности и организованности, творческого подхода к решению проблем учебного и профессионального уровней. Залачи СРС:

1. Систематизация и закрепление полученных теоретических знаний и практических умений студентов;

- 2. Углубление и расширение теоретической подготовки;
- 3. Формирование умений использовать нормативную, правовую, справочную документацию и специальную литературу; 4. Развитие познавательных способностей и активности студентов;
- 5. Творческой инициативы, самостоятельности, ответственности и организованности; формирование самостоятельности

мышления, способностей к саморазвитию, самосовершенствованию и самореализации;

6. Развитие исследовательских умений;

7. Использование материала, собранного и полученного в ходе самостоятельных занятий на практических занятиях, при написании курсовых и выпускной квалификационной работ, для эффективной подготовки к итоговым зачетам и экзаменам. Методологическую основу СРС составляет деятельностный подход, при котором цели обучения ориентированы на формирование умений решать типовые и нетиповые задачи, т.е. на реальные ситуации, в которых студентам надо проявить знание конкретной дисциплины.

Самостоятельная работа студентов в ходе семестра является важной составной частью учебного процесса и необходима для закрепления и углубления знаний, полученных в период сессии на лекциях, практических и интерактивных занятиях, а также для индивидуального изучения дисциплины «Учет и управление затратами в гостиничной деятельности» в соответствии с программой и рекомендованной литературой.

Самостоятельная работа выполняется в виде подготовки домашнего задания или сообщения по отдельным вопросам, написание и защита научно-исследовательского проекта.

Основными формами самостоятельной работы студентов без участия преподавателей являются:

1. Формирование и усвоение содержания конспекта лекций на базе рекомендованной лектором учебной литературы,

включая информационные образовательные ресурсы (электронные учебники, электронные библиотеки и др.);

2. Написание рефератов, эссе; подготовка к практическим занятиям (подготовка сообщений, докладов, заданий);

3. Составление аннотированного списка статей из соответствующих журналов по отраслям знаний;

4. Овладение студентами конкретных учебных модулей, вынесенных на самостоятельное изучение;

5. Подбор материала, который может быть использован для написания рефератов; подготовка презентаций;

6. Составление глоссария, кроссворда по конкретной теме;

7. подготовка к занятиям, проводимым с использованием активных форм обучения (круглые столы, диспуты, деловые игры);

8. Анализ деловых ситуаций (мини-кейсов).

Границы между этими видами работ относительны, а сами виды самостоятельной работы пересекаются.

Контроль качества выполнения домашней (самостоятельной) работы может осуществляться с помощью устного опроса на лекциях или практических занятиях, обсуждения подготовленных научно-исследовательских проектов, проведения тестирования. Устные формы контроля помогут оценить владение обучающимся жанрами научной речи (дискуссия, диспут, сообщение, доклад и др.), в которых раскрывается умение студентов передать нужную информацию, грамотно использовать языковые средства, а также ораторские приемы для контакта с аудиторией. Письменные работы позволяют оценить владение источниками, научным стилем изложения, для которого характерны: логичность, точность терминологии, обобщенность и отвлеченность.

Методические указания по выполнению научно-исследовательского проекта по дисциплине:

Формой осуществления и развития науки является научное исследование, т. е. изучение с помощью научных методов явлений и процессов, анализ влияния на них различных факторов, а также изучение взаимодействия между явлениями с целью получить убедительно доказанные и полезные для науки и практики решения с максимальным эффектом. Цель научного исследования – определение конкретного объекта и всестороннее, достоверное изучение его структуры, характеристик, связей на основе разработанных в науке принципов и методов познания, а также получение полезных для деятельности человека результатов, внедрение в производство с дальнейшим эффектом.

Основой разработки каждого научного исследования является методология, т.е. совокупность методов, способов, приемов и их определенная последовательность, принятая при разработке научного исследования. В конечном счете, методология – это схема, план решения поставленной научно-исследовательской задачи.

Процесс научно-исследовательской работы состоит из следующих основных этапов: 1. Выбор темы и обоснование ее актуальности. 2. Составление библиографии, ознакомление с законодательными актами, нормативными документами и другими источниками, относящимися к теме проекта (работы). 3. Разработка алгоритма исследования, формирование требований к исходным данным, выбор методов и инструментальных средств анализа. 4. Сбор фактического материала в статистических органах, на предприятиях различных форм собственности, в рыночных структурах и других организациях. 5. Обработка и анализ полученной информации с применением современных методов финансового и хозяйственного анализа, математико-статистических методов. 6. Формулировка выводов и выработка рекомендаций. 7. Оформление работы (отчета, проекта) в соответствии с установленными требованиями.

При выборе темы работы (проекта) полезно также принять во внимание следующие факторы: личный научный и практический интерес студента; возможность продолжения исследований, проведённых в процессе выполнения курсовых проектов по другим дисциплинам и иных научных работ; □ наличие оригинальных творческих идей; □ опыт публичных выступлений, докладов, участия в конференциях, семинарах; научную направленность кафедры и т.д.